## 1「北海道ETC夏トクふりーぱす」

- 1. 対象車種·価格 普通車:4.500円 軽自動車等:3.600円 ※ ETC無線通信により走行する自動車に限ります。 (レンタカーや二輪車もご利用いただけます)
- 2. ご利用期間 平成23年7月29日(金)~平成23年9月26日(月)の金・土・日・月曜日 のうち、連続する3日間 また、お盆時期や祝日前後の次の期間は曜日にかかわらずご利用できま
	- す。
	- ①8月 5日(金)~8月16日(火)の12日間のうち連続する3日間 ②9月16日(金)~9月26日(月)の11日間のうち連続する3日間

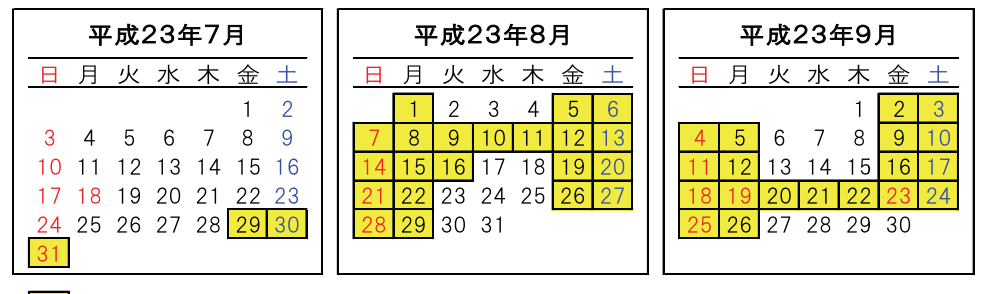

■…夏トク利用可能日

3. ご利用区間 北海道内の全ての高速道路 道央自動車道、札樽自動車道、道東自動車道、深川留萌自動車道、

日高白動車道

- 4. お申込方法 ご利用開始前にNEXCO東日本の情報サイト「ドラぷら」からお申込みください。 高速道路のご走行前であれば、当日でもお申し込み可能です。 また、携帯端末からもお申し込みいただけます。 PC版 http://travel.driveplaza.com/ モバイル版 http://m.driveplaza.com/travel/ (受付の開始:平成23年7月15日(金))
- 5. ご利用特典 ご利用後にアンケートにお答えいただいたお客さまには、地元特産品などを 抽選でプレゼント。
	- 参照) ご利用例 その1
	- 参照) ご利用例 その2